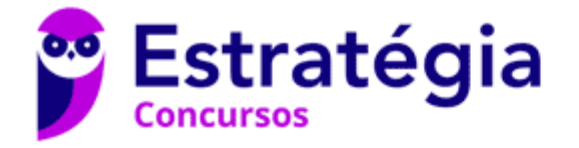

# **Aula 00**

CGM-João Pessoa (Técnico de Controle Interno -Área Geral) Noções de Informática - 2021(Pré-Edital)

> Autor: **Diego Carvalho, Equipe Informática e TI, Renato da Costa**

> > 09 de Junho de 2021

### **Sumário**

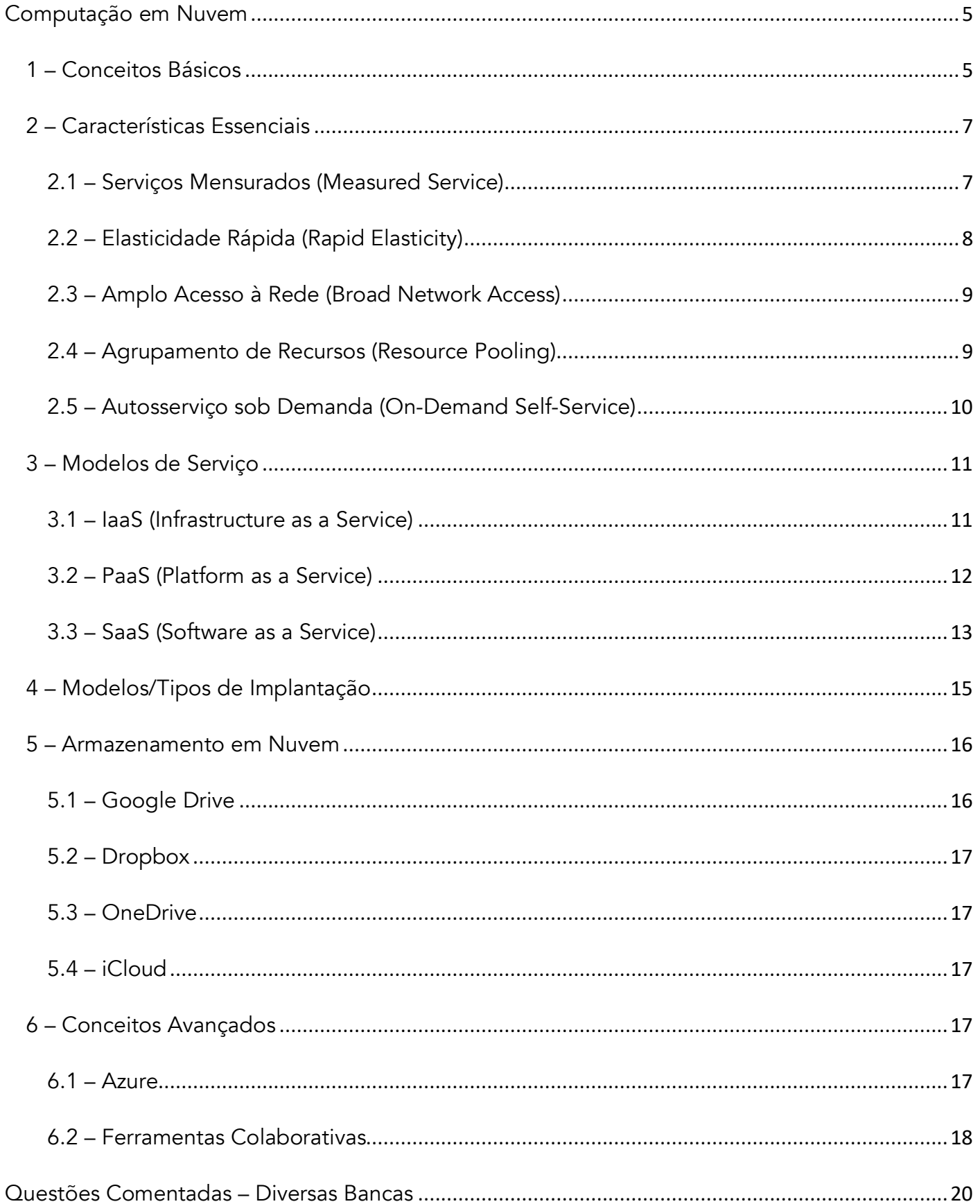

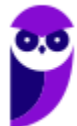

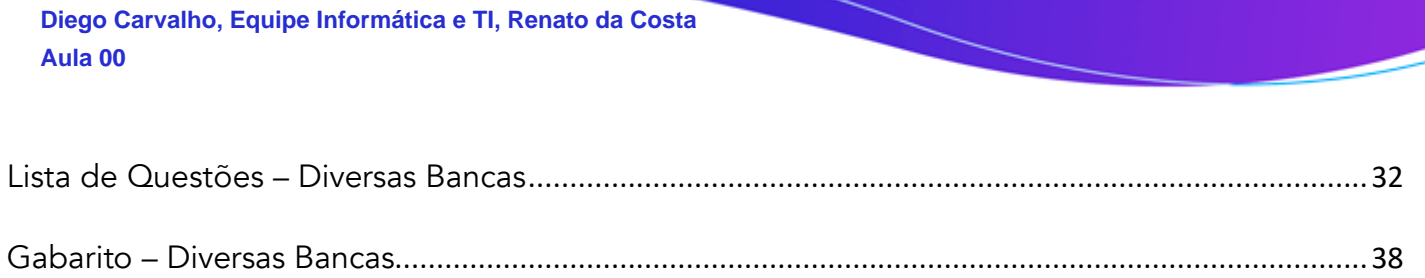

**CGM-João Pessoa (Técnico de Controle Interno -Área Geral) Noções de Informática - 2021(Pré-Edital)**

**www.estrategiaconcursos.com.br**

J

# APRESENTAÇÃO DA AULA

Pessoal, agora vamos falar sobre **Cloud Computing (Computação em Nuvem)**. Essa aula é bem divertida, juro para vocês! Nós vamos aprender aqui o que é essa tal de nuvem, quais são suas características principais, quais são os principais modelos e tipos de nuvem e – para finalizar – vamos falar sobre as principais ferramentas de mercado. *Quem aí não possui Google Drive, Dropbox, OneDrive ou iCloud?* Pois é... é cada vez mais raro alguém que não possua! Venham comigo :)

### **PROFESSOR DIEGO CARVALHO - www.instagram.com/professordiegocarvalho**  രി

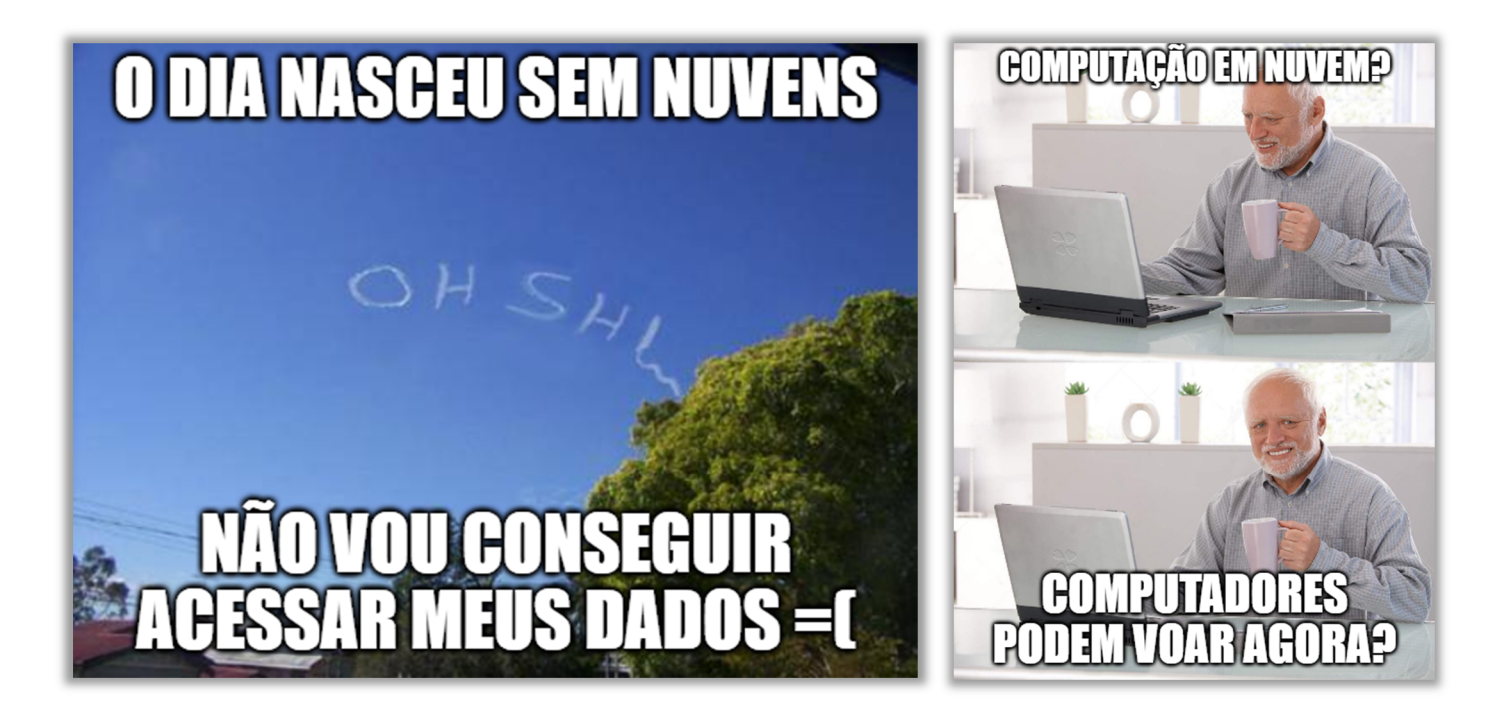

**Galera, todos os tópicos da aula possuem Faixas de Incidência, que indicam se o assunto cai muito ou pouco em prova.** *Diego, se cai pouco para que colocar em aula?* Cair pouco não significa que não cairá justamente na sua prova! A ideia aqui é: se você está com pouco tempo e precisa ver somente aquilo que cai mais, você pode filtrar pelas incidências média, alta e altíssima; se você tem tempo sobrando e quer ver tudo, vejam também as incidências baixas e baixíssimas. *Fechado?*

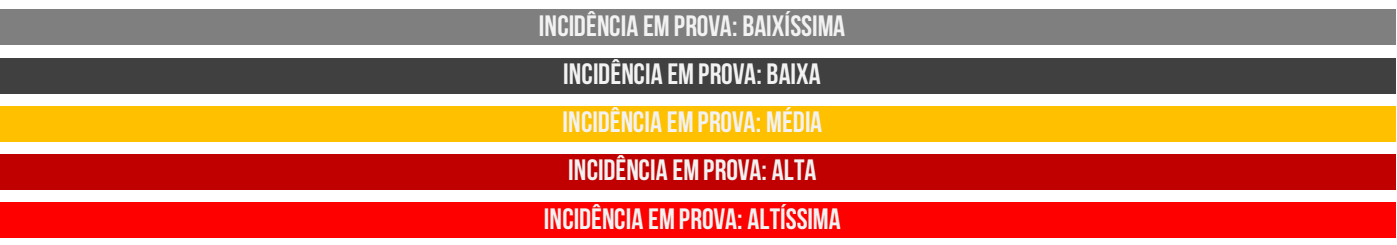

Além disso, essas faixas não são por banca – é baseado tanto na quantidade de vezes que caiu em prova independentemente da banca e também em minhas avaliações sobre cada assunto...

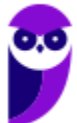

# **#ATENÇÃO Avisos** Importantes

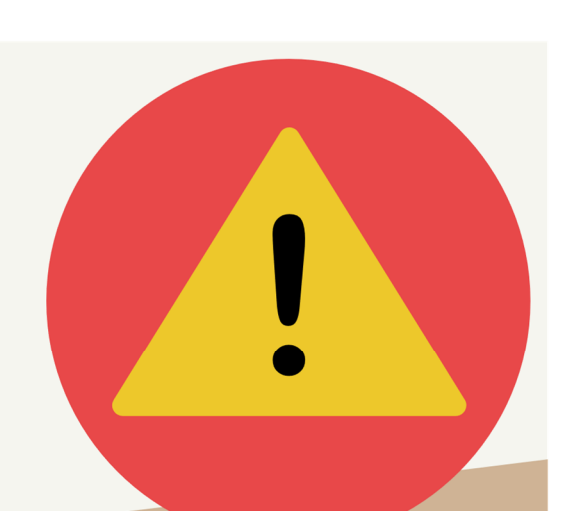

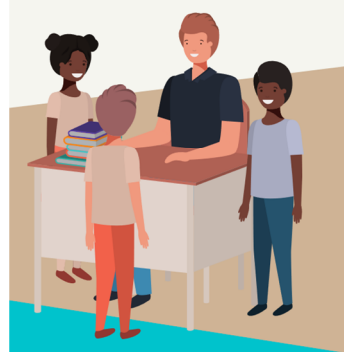

### O curso abrange todos os níveis de conhecimento...

Esse curso foi desenvolvido para ser acessível a alunos com diversos níveis de conhecimento diferentes. Temos alunos mais avançados que têm conhecimento prévio ou têm facilidade com o assunto. Por outro lado, temos alunos iniciantes, que nunca tiveram contato com a matéria ou até mesmo que têm trauma dessa disciplina. A ideia aqui é tentar atingir ambos os públicos iniciantes e avançados - da melhor maneira possível..

### Por que estou enfatizando isso?

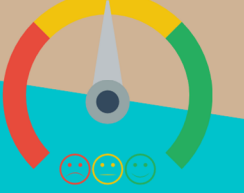

O material completo é composto de muitas histórias, exemplos, metáforas, piadas, memes, questões, desafios, esquemas, diagramas, imagens, entre outros. Já o material simplificado possui exatamente o mesmo núcleo do material completo, mas ele é menor e bem mais objetivo. Professor, eu devo estudar por qual material? Se você quiser se aprofundar nos assuntos ou tem dificuldade com a matéria, necessitando de um material mais passo-a-passo, utilize o material completo. Se você não quer se aprofundar nos assuntos ou tem facilidade com a matéria, necessitando de um material mais direto ao ponto, utilize o material simplificado.

### Por fim...

O curso contém diversas questões espalhadas em meio à teoria. Essas questões possuem um comentário mais simplificado porque têm o único objetivo de apresentar ao aluno como bancas de concurso cobram o assunto previamente administrado. A imensa maioria das questões para que o aluno avalie seus conhecimentos sobre a matéria estão dispostas ao final da aula na lista de exercícios e possuem comentários bem mais completos, abrangentes e direcionados.

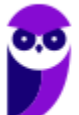

**CGM-João Pessoa (Técnico de Controle Interno -Área Geral) Noções de Informática - 2021(Pré-Edital) www.estrategiaconcursos.com.br**

# **COMPUTAÇÃO EM NUVEM**

# 1 – Conceitos Básicos

**INCIDÊNCIA EM PROVA: Altíssima** 

Galera, o nome 'nuvem' realmente causa bastante confusão! *Vamos descobrir por que ele é utilizado?* O termo *nuvem* é utilizado como uma metáfora para internet. *Como assim, professor?* **Desde antigamente até hoje, quando se deseja desenhar diagramas de redes de computadores, um símbolo é utilizado para representar a internet**. *Vocês sabem qual é esse símbolo?* Trata-se da nuvem! Vejam alguns exemplos abaixo que eu encontrei:

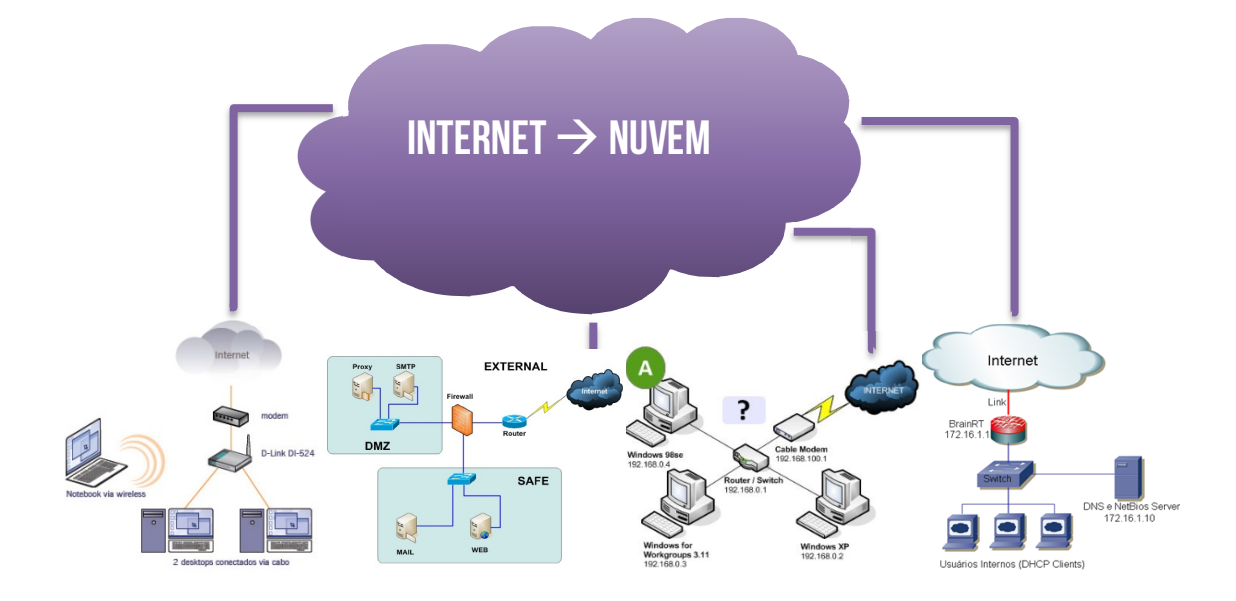

**Notem que a internet é sempre representada como uma nuvem!** O termo nuvem é usado como uma metáfora para a Internet, baseado no desenho de nuvem usado no passado para representar a rede telefônica e, mais tarde, para representar a rede mundial de computadores (Internet) em diagramas como uma abstração para a infraestrutura da Internet (servidores, redes, centros de dados, entre outros). Em suma: nuvem é uma metáfora para internet!

**A Computação em Nuvem pode ser definida como um conjunto de recursos virtuais facilmente utilizáveis e acessíveis, tais como hardware, plataforma de desenvolvimento, serviços,** *data centers* **e servidores distribuídos em diferentes posições geográficas pelo mundo**. A computação em nuvem oferece acesso a aplicações online através de um navegador web. Vamos ver outras definições na tabela a seguir:

### **DEFINIÇÕES**

A Computação em Nuvem é um ambiente de computação baseado em uma imensa rede de servidores, que podem ser físicos ou virtuais. Trata-se de um conjunto de recursos, tais como: capacidade de processamento, armazenamento, conectividade, plataformas, aplicações e serviços disponibilizados na Internet.

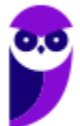

A Computação em Nuvem é um modelo que permite um acesso, via rede, a recursos de computação configuráveis (Ex: redes, servidores, armazenamento de dados, aplicações e serviços em geral). Este acesso tem a característica de ser onipresente, conveniente e sob demanda.

A Computação em Nuvem é a distribuição de serviços de computação – servidores, armazenamento, bancos de dados, redes, software, análises, inteligência, etc proporcionando inovações mais rápidas, recursos flexíveis e economia na escala.

A Computação em Nuvem é a entrega sob demanda de poder computacional, armazenamento de banco de dados, aplicações e outros recursos de TI por meio de uma plataforma de serviços de nuvem via Internet com uma definição de preço conforme o uso.

A Computação em Nuvem é o conjunto de recursos que permitem a um usuário de Internet, em qualquer lugar, com qualquer sistema operacional e qualquer dispositivo de hardware utilizar recursos na Internet da mesma maneira que utilizaria tais recursos instalados em sua própria máquina.

*Vocês conseguem me dizer qual é a principal vantagem da computação em nuvem?* **Pois é, eu vos digo: redução de custos!** *Sério, professor?* Seríssimo! No passado, as empresas tinham que reservar um local físico em seu prédio chamado Centro de Processamento de Dados<sup>1</sup> (CPD) para armazenar seus servidores (aqueles computadores especializados em fornecer serviços como site, e-mail, etc) com segurança, redundância, confiabilidade, refrigeração, etc.

**Além disso, a empresa tinha que contratar funcionários responsáveis por manter tudo aquilo funcionando perfeitamente 24 horas por dia nos 7 dias da semana**. Era necessário também estar sempre comprando novos equipamentos para atualizar o seu parque tecnológico. *Enfim, qual o problema disso?* Custo! *Vamos pensar no Estratégia Concursos?* Ele não é uma empresa de tecnologia da informação – ele é uma empresa de educação.

Dessa forma, não faz sentido a empresa investir tempo e dinheiro para manter uma infraestrutura de tecnologia **se ela pode simplesmente terceirizar isso para a... nuvem**! Assim, ela pode utilizar o espaço físico ocupado para outras finalidades; pode transferir toda a responsabilidade de manutenção da infraestrutura para um provedor remoto; pode reduzir o consumo de energia elétrica; pode reduzir gastos com funcionários; entre diversas outras vantagens.

*Professor, onde está essa infraestrutura?* Galera, você não precisa mais de um Centro de Dados na sua empresa porque você pode contratar os serviços de Centro de Dados de uma empresa especializada. Existem várias opções nacionais ou internacionais! **A IBM – por exemplo – possui um enorme Centro de Dados na cidade de Hortolândia/SP**. Além de ser gigantesco, ele possui excelente infraestrutura de geradores, resfriamento, segurança, contingência, escalabilidade, etc.

**Tudo isso para garantir eficiência e disponibilidade aos seus clientes.** Hoje em dia, as empresas possuem a opção de mover seus serviços para a nuvem e reduzir custos – até porque existem várias empresas oferecendo excelentes serviços de nuvem, logo tem havido uma constante redução no preço fornecido. *Professor, isso só é bom para empresas ou serve para mim também?* Galera, isso é bom para todo mundo...

<sup>1</sup> Também chamado de Centro de Dados (*Data Center*).

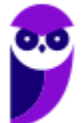

Existe uma agência americana chamada NIST (*National Institute of Standards and Technology*) que tem como missão promover a inovação e o avanço da ciência inclusive através de padrões tecnológicos para aumentar a segurança econômica. Em 2011, o NIST criou um **documento que estabelece definições de computação em nuvem que vêm sendo adotadas no meio acadêmico e consequentemente nas questões de concursos públicos**.

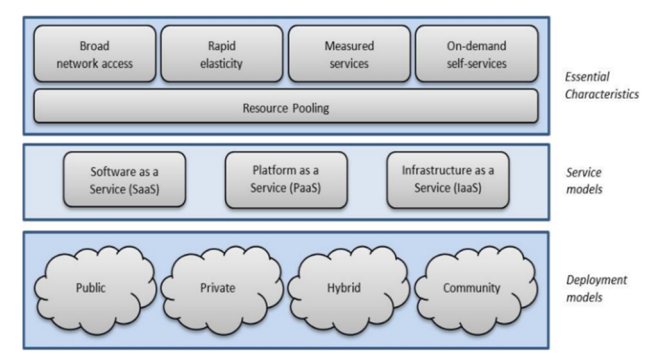

Dessa forma, pode-se dizer que um estudo sobre computação em nuvem se divide em: **cinco características essenciais, três modelos de serviço e quatro modelos de implantação (tipos de nuvem)**. Nós vamos entrar em detalhes de cada um desses grupos e subgrupos nas próximas páginas. Venham comigo...

# 2 – Características Essenciais

### 2.1 – Serviços Mensurados (*Measured Service*)

### **INCIDÊNCIA EM PROVA: baixa**

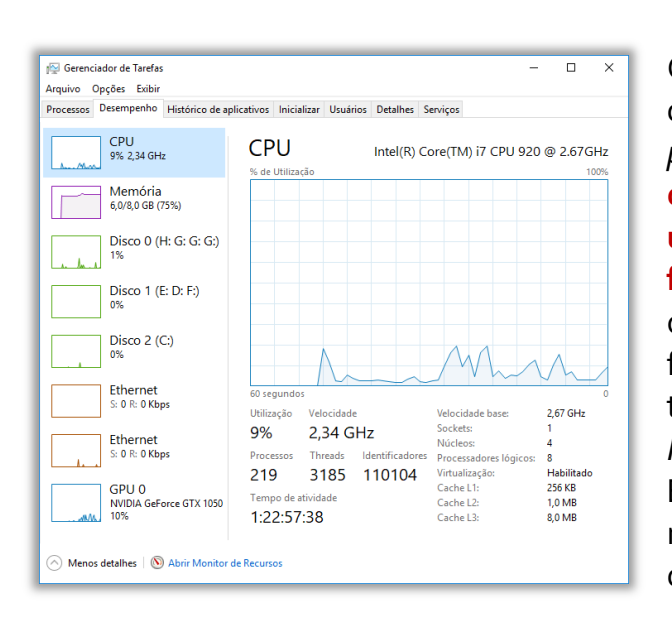

Galera, praticamente tudo que é feito na nuvem é controlado e medido quantitativamente. *Como assim, professor?* **As empresas que fornecem serviços de computação em nuvem buscam otimizar a utilização de seus recursos de forma automática de forma a ter a utilização mais eficiente possível**. Em outras palavras, ela não pode ter recursos demais de forma que eles fiquem ociosos; e também não pode ter serviços de menos de forma que falte recursos. *Professor, o que você está querendo dizer com recursos?*  Eu estou falando de recursos de armazenamento, memória, processamento, vídeo, largura de banda, contas de usuário, entre outros.

Notem na imagem acima um computador com recursos ociosos, ou seja, 9% de sua capacidade de processamento; 75% de sua capacidade de memória; 1% de disco; entre outros. **Uma empresa que fornece serviços de nuvem sabe que a sua infraestrutura de tecnologia é mais utilizada durante o dia do que durante a madrugada**. Como os serviços são mensurados constantemente, ela é capaz de otimizar a utilização da sua infraestrutura.

Em suma: os serviços de nuvem monitoram recursos de modo a otimizá-los da melhor maneira possível e de forma transparente tanto para o fornecedor quanto para o consumidor dos serviços.

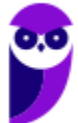

# 2.2 – Elasticidade Rápida (Rapid Elasticity)

**A elasticidade rápida é a capacidade de um sistema de se adaptar a uma variação na carga de trabalho quase instantaneamente – em regra, de forma automática e transparente**. Alguns dizem que é a capacidade de o ambiente computacional da nuvem aumentar ou diminuir os recursos computacionais demandados e provisionados para cada usuário. Por vezes, o termo elasticidade é utilizado de forma indiscriminada como escalabilidade<sup>2</sup>.

*Galera, por que dizemos que isso ocorre de forma transparente para o usuário?* Porque é irrelevante para o usuário se estão sendo utilizados um ou dez processadores, dez ou vinte discos, etc. **Para o usuário, é como se os recursos da nuvem fossem ilimitados, isto é, quanto mais ele precisar, mais a nuvem oferecerá**. Para o cliente, esses recursos têm inúmeras possibilidades, podendo ser adquiridos em qualquer quantidade e a qualquer momento. *Bacana?*

Pessoal, todo ano nós temos a Black Friday! Ocorrida em novembro, é um dia em que vários produtos estão em promoção. Imaginem que não existe uma nuvem e você possui um site de vendas de smartphone. **Você possui um CPD no subsolo da sua empresa que suporta em média 100 visitas simultâneas por dia**. Porém – no dia da Black Friday – você decide fazer uma promoção de iPhone por R\$500,00, imaginando que vai vender todo o estoque e vai ganhar muito dinheiro.

Você acerta em cheio e a promoção começa a fazer muito sucesso – tanto sucesso que o site da sua empresa, que está hospedado em um servidor web no subsolo do seu CPD, começa a receber 100.000 visitas simultâneas. Ele não suporta e sai do ar, porque ele não tem capacidade para suportar essa quantidade de visitas. *Qual o resultado?* Prejuízo monstruoso! **E sem a tecnologia de nuvem, a única alternativa seria comprar mais equipamentos para o centro de dados**.

*Qual é o problema disso?* O problema é que essa quantidade de visitas ocorre somente durante um dia do ano, isto é, durante todo o restante do ano, essa infraestrutura que você comprou ficará ociosa. *É uma sinuca de bico, concordam?* Pois é... a nuvem veio ajudá-lo porque uma de suas características essenciais é a elasticidade rápida. **Em outras palavras, se você contrata um serviço de nuvem, você só paga pelo que foi utilizado**. Olha que genial...

Se você contrata um serviço de computação em nuvem para hospedar seu site, você não precisa se preocupar com a quantidade de visitas simultâneas. *Por que, professor?* Porque, se começar a aumentar a quantidade de visitas simultâneas em seu site, a nuvem se encarrega de disponibilizar automaticamente mais recursos para suportar essas visitas. **E tudo isso de forma transparente: o cliente não nota que o site é hospedado na nuvem e não percebe nenhuma diferença**. *Legal?* 

<sup>2</sup> *Qual a diferença entre elasticidade e escalabilidade?* Sendo rigoroso, a elasticidade funciona como um elástico - ela permite adquirir novos recursos de infraestrutura quando você necessita ou liberá-los quando não mais tiver necessidade - em geral, de forma automática, com base na carga ou demanda, em um modelo pay-per-use e por curto período de tempo. Já a escalabilidade trata da habilidade de uma infraestrutura ser capaz de suportar o aumento da carga no longo prazo como semanas, meses, anos ou décadas.

# 2.3 – Amplo Acesso à Rede (Broad Network Access<sup>3</sup>)

**Todas as funcionalidades estão disponíveis através da rede e são acessíveis por meio de mecanismos que promovem o uso de plataformas heterogêneas** (smartphones, laptops, tablets, etc). Os serviços disponibilizados em nuvem podem ser acessados de forma padronizada através de diversos equipamentos, sistemas operacionais; navegadores; arquiteturas; entre outros – desde que possua conectividade com a Internet.

### 2.4 – Agrupamento de Recursos (Resource Pooling)

*Galera, vocês sabem o que é Pool?* Pool é piscina, em inglês! *Sim, mas o que nós temos de interessante em uma piscina?* Professor, nós temos basicamente água, raias e nadadores. *E para que existem essas raias?* Para dividir a piscina de modo que várias pessoas possam utilizá-la simultaneamente sem riscos de choque ou congestionamento. *Então, podemos dizer que uma piscina é um recurso que pode ser utilizado paralelamente pelos usuários?* Sim!

Ahhhhhhhhhhhhhhhh moleque! *Vocês já sabem onde eu quero chegar, não é?* **Pool de Recursos é uma coleção de recursos que podem ser utilizados paralelamente pelos usuários com o propósito de maximizar a eficiência de um sistema**. Então, acompanhem meu raciocínio: em uma empresa, há 50 funcionários. Todos eles eventualmente necessitam ter acesso à impressora, logo existem algumas alternativas.

Uma péssima alternativa seria comprar uma impressora para cada funcionário, no entanto isso seria extremamente ineficiente porque as impressoras passariam a maior parte do tempo ociosa e também porque seria muito caro. **Outra alternativa seria comprar apenas uma impressora, no entanto isso também seria ineficiente porque as impressoras poderiam ficar congestionadas devido a demanda dos funcionários**.

**Uma alternativa interessante seria comprar cinco impressoras e conectá-las à rede de computadores da empresa**. Vamos supor que eu me levanto da cadeira e visualizo que quatro das cinco impressoras estão sendo utilizadas no momento – há somente uma vazia. Eu posso mandar imprimir determinado arquivo nessa impressora vazia. No entanto, é um saco ter que levantar e ficar olhando qual impressora não está sendo utilizada.

Outra alternativa seria configurar cada computador com uma impressora padrão. Em outras palavras, teríamos uma impressora para cada vinte pessoas. **Dessa forma, você competiria pela impressão com apenas vinte pessoas – já é melhor do que cem pessoas**. No entanto, isso ainda não é ideal porque pode acontecer de a minha impressora padrão estar ocupada e a impressora do lado, não. Aí eu tenho que – na hora de imprimir – escolher outra impressora.

<sup>3</sup> Por vezes, é traduzido como Ampla Disponibilidade ou Acesso à Rede Ubíqua.

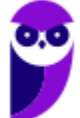

Galera, isso também é um saco! A alternativa mais interessante é criar um pool de impressão. **Dessa forma, não é necessário configurar cada computador com uma impressora padrão, isto é, cada usuário visualizará todas as impressoras como se fossem uma única impressora**. Em outras palavras, ele enviará uma requisição para o pool de impressoras e, não, para uma impressora específica. *Bacana?* 

**Galera, o pool de impressão será o responsável por gerenciar os recursos, verificar qual impressora está ociosa e vai enviar a requisição para a impressora vazia**. *Vocês percebem como isso maximiza a eficiência?* Pois é, o pool de impressão permitirá que vários equipamentos trabalhem paralelamente. Aliás, vocês ouviram falar em pool, pensem imediatamente em paralelo. Em inglês, *carpooling* é pegar carona, ou seja, um carro transportando várias pessoas.

**Por conta desse agrupamento de recursos, os recursos são gerenciados de maneira mais eficiente e os custos são reduzidos – é tudo que uma empresa deseja!** Quando vamos para o mundo das nuvens, os dispositivos de armazenamento de um provedor de nuvem armazenam dados de milhões de pessoas diferentes. Professor, eu achei que eles reservaram um dispositivo de armazenamento só para mim.

Não, pequeno gafanhoto! **Todos os recursos são compartilhados com o intuito de alcançar a máxima eficiência**. Em suma, os recursos de computação de cada fornecedor são concebidos para servir a vários clientes com diferentes recursos físicos e virtuais, distribuídos e alocados dinamicamente. Existe uma sensação de independência uma vez que o cliente geralmente não tem nenhum controle ou conhecimento sobre a localização exata dos recursos disponibilizados.

*Professor, que recursos podem ser agrupados em um Resource Pooling?* Exemplos de recursos incluem armazenamento, processamento, memória, largura de banda, máquinas virtuais, etc.

# 2.5 – Autosserviço sob Demanda (On-Demand Self-Service)

O autosserviço sob Demanda trata da capacidade de fornecer funcionalidades computacionais de maneira automática, sem que haja a necessidade de o usuário interagir com provedor de serviço. O consumidor pode, unilateralmente, requerer ou dispensar capacidades de computação, tais como tempo do servidor, capacidade de armazenamento, etc – conforme necessário e de forma automática. **Tudo isso sem necessidade de interação humana com o fornecedor de cada serviço**.

*Sabe o que isso quer dizer na prática?* **Isso significa que você mesmo, sem ter que interagir com ninguém, pode requerer acesso a serviços da nuvem**. Você pode também requerer ou dispensar capacidade de armazenamento. Vejam que maneiro: eu pagava por 50Gb de armazenamento do Google Drive, mas eu decidi colocar todas as minhas fotos na nuvem e isso ocupava muito espaço. Eu mesmo (autosserviço) fui no site do Google Drive e pedi para aumentar para 200Gb.

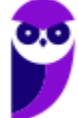

Uma pergunta comum é: *qual é a diferença entre Autosserviço Sob Demanda e Elasticidade Rápida?* A primeira característica essencial diz respeito à capacidade de fornecer um serviço como e quando necessário, normalmente no contexto da aquisição de novos recursos. A segunda característica enfoca a capacidade de aumentar ou diminuir o serviço com base na demanda – isso deve ser considerado no contexto da escala de um recurso existente já anteriormente provisionado usando o serviço sob demanda.

Embora se possa argumentar que a elasticidade rápida também é uma função do autosserviço sob demanda, a elasticidade é a capacidade de afetar um recurso existente sem ter que se preocupar com a capacidade do provedor de nuvem de provisioná-lo. Em suma: no autosserviço sob demanda, é possível adquirir novos recursos sempre que necessário; na elasticidade rápida, pode-se aumentar ou diminuir o serviço baseado na demanda e dentro dos limites dos recursos previamente adquiridos.

# 3 – Modelos de Serviço

### 3.1 – IaaS (Infrastructure as a Service)

### **INCIDÊNCIA EM PROVA: Altíssima**

**Trata-se da capacidade que o provedor tem de oferecer uma infraestrutura de processamento e armazenamento de forma transparente**. Nesse cenário, o usuário não tem o controle da infraestrutura física, mas – através de mecanismos de virtualização – é possível ter o controle sobre máquinas virtuais, aplicativos instalados e possivelmente um controle limitado dos recursos de rede. Exemplo: Amazon Web Services.

*Professor, não entendi bulhufas!* Relaxa, parceiro – você não sai daqui sem entender! Galera, quando eu estava fazendo faculdade, meu projeto de graduação tinha relação com a correção de vídeos digitais em tempo real. *Como assim?* Pessoal, quando vídeos estão sendo transmitidos ao vivo, há o risco de alguns quadros (*frames*) serem perdidos. Então, o software que eu implementei buscava os quadros anteriores e posteriores para fazer uma simulação de um quadro perdido.

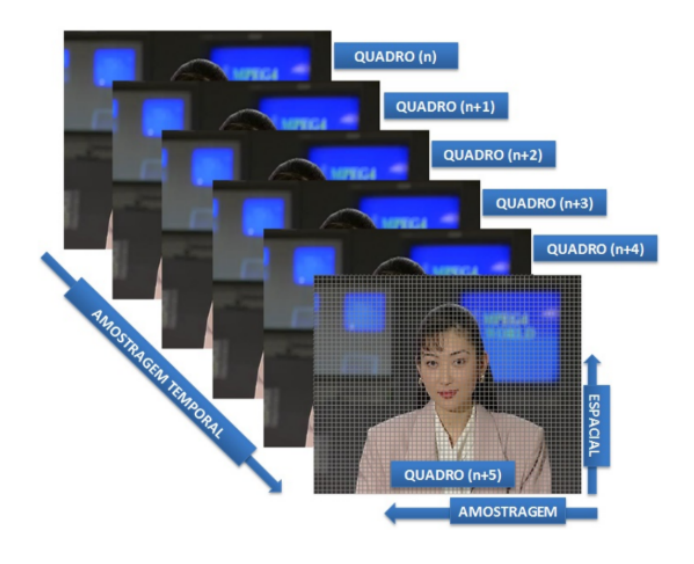

Figura 3.1: Elementos de uma sequência de vídeo digital

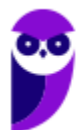

A imagem acima foi retirada da minha monografia. **Eu não sei se vocês sabem, mas trabalhar com manipulação de vídeos exige uma grande quantidade de processamento**. Para demonstrar que meu software funcionava corretamente, eu precisava fazer milhares de simulações. *Em uma faculdade pública, vocês acham que eu tinha um equipamento disponível assim?* Claro que não! Eu tinha duas alternativas: comprar um equipamento ou deixar rodando no meu notebook.

**Pessoal, eu não tinha a menor condição de comprar um equipamento potente, então eu deixei rodando no meu velho notebook por quase um mês para obter os resultados esperados**. *E o medo de o computador desligar ou acabar a energia enquanto eu não via?* Pois é, mas deu tudo certo no final. *Hoje em dia, vocês acham que eu faria a mesma coisa?* É claro que não! *Por que?* Porque eu tenho uma alternativa melhor do que as duas mencionadas anteriormente.

**Atualmente, eu posso contratar uma infraestrutura em nuvem, isto é, eu posso acessar a Amazon e escolher/configurar um computador virtual**. *Caraca, professor! Como assim?* Na minha época de graduação, eu teria que comprar um computador potente (processador com vários núcleos, muita memória, etc). Hoje eu poderia contratar um computador virtual na Amazon e configurá-lo do jeito que eu quiser. Pois é...

Eu poderia escolher um computador com dois núcleos ou com 128 núcleos (muito mais caro). **Enfim, a infraestrutura se tornou um serviço em que eu posso configurá-la virtualmente para atender meus desejos específicos**. *O que eu quero fazer não exige muito processamento, mas precisa de muita memória?* Sem problema, basta eu reduzir a quantidade de núcleos do processador e aumentar a quantidade de memória.

### 3.2 – PaaS (Platform as a Service)

Capacidade oferecida pelo provedor para o desenvolvimento de aplicativos que serão executados e disponibilizados na nuvem. A plataforma na nuvem oferece um modelo de computação, armazenamento e comunicação para os aplicativos. **Em outras palavras, ela oferece uma plataforma de alto nível de integração para implementar e testar aplicações na nuvem**. Exemplo: Google AppEngine e Microsoft Azure.

O usuário não administra ou controla a infraestrutura subjacente, incluindo rede, servidores, sistemas operacionais ou armazenamento. **No entanto, ele controla as aplicações implantadas e configurações das aplicações hospedadas nesta infraestrutura**. Assim sendo, PaaS fornece linguagens de programação e ambientes de desenvolvimento para as aplicações, auxiliando a implementação de sistemas de software.

*Vamos entender isso melhor?* Saca só! Eu já fui programador, o que significa que eu utilizava diversas ferramentas que me auxiliavam no desenvolvimento de software. *Como assim?* Galera, todo software (aplicativo de celular, sistema operacional, etc) é, na verdade, um conjunto de códigos escritos por um programador. **Para escrever esse código e executá-lo, são necessárias diversas ferramentas, ambientes, linguagens de programação, entre outros**.

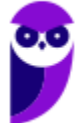

Uma alternativa interessante seria instalar tudo isso em meu computador. No entanto, **a nuvem permite que eu contrate um serviço que me entrega tudo isso prontinho para ser usado sem que eu precise me preocupar em nada com a instalação dessas ferramentas**. Em outras palavras, a plataforma como um serviço me oferece diversas ferramentas que permitem o desenvolvimento e a colaboração entre programadores em um projeto.

### 3.3 – SaaS (Software as a Service)

Aplicativos de interesse para uma grande quantidade de clientes passam a ser hospedados na nuvem como uma alternativa ao processamento local. **Os aplicativos são oferecidos como serviços por provedores e acessados pelos clientes por aplicações como navegadores**. Todo o controle e gerenciamento de rede, sistemas operacionais, servidores e armazenamento é feito pelo provedor de serviço. Exemplo: Google Apps, SalesForce, Google Drive, OneDrive, iCloud, etc.

Beleza! Eu não preciso comprar equipamentos, porque eu posso utilizar aqueles que estão na nuvem. Eu também não preciso comprar e instalar plataformas de desenvolvimento de software porque elas também já estão na nuvem. *No entanto, eu ainda preciso o software?* **Não, hoje em dia nem isso é mais necessário. Eu estou escrevendo essa aula no Microsoft Word que está instalado na minha máquina, porém eu poderia utilizar o Microsoft Word Online**.

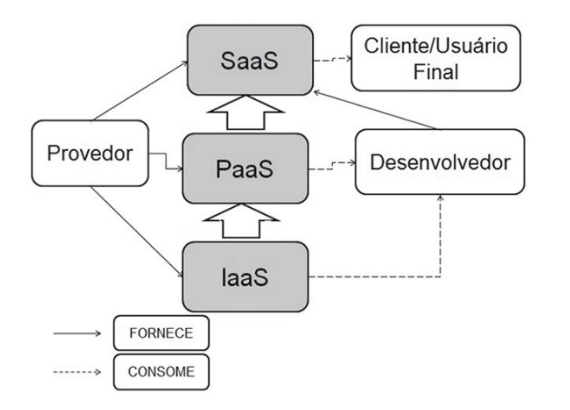

Vejam que maneiro! **Os softwares estão virando um serviço que você pode acessar e utilizar por meio de um navegador web**. Você não precisa se preocupar com a instalação, não precisa se preocupar com vírus, nada disso... você só acessa e utiliza! O software fica hospedado em um servidor. Dessa forma, não é necessário instalar o aplicativo na máquina local, basta o usuário ter um navegador instalado, por exemplo, para acessar o software.

Vamos fazer um resumo bacana sobre os três modelos de serviço que nós vimos até agora! Para entender melhor a computação em nuvem, pode-se tentar identificar os papéis desempenhados na arquitetura baseada em nuvem. A figura acima destaca quem fornece serviços (linha sólida) e quem consome (linha tracejada). **Notem que o Modelo IaaS suporta o Modelo PaaS, que suporta o Modelo SaaS**.

O provedor de serviços ideal é responsável por disponibilizar, gerenciar e monitorar toda a estrutura para a solução de computação em nuvem, deixando os desenvolvedores e usuários finais despreocupados – sem esses tipos de responsabilidade. Para isso, o provedor pode fornecer três modalidades de serviços (IaaS, PaaS e SaaS). **Notem que os desenvolvedores consomem os recursos fornecidos e fornecem serviços para os usuários finais**. Os clientes pagam a conta!

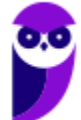

Do ponto de vista de interação entre os três modelos de serviços, a IaaS fornece recursos computacionais, seja de hardware ou software, para a PaaS, que por sua vez fornece recursos, tecnologias e ferramentas para desenvolvimento e execução dos softwares implementados a serem disponibilizados como SaaS. **É importante ressaltar que uma organização provedora de serviços de nuvem não precisa obrigatoriamente disponibilizar os três modelos**. *Entendido?* 

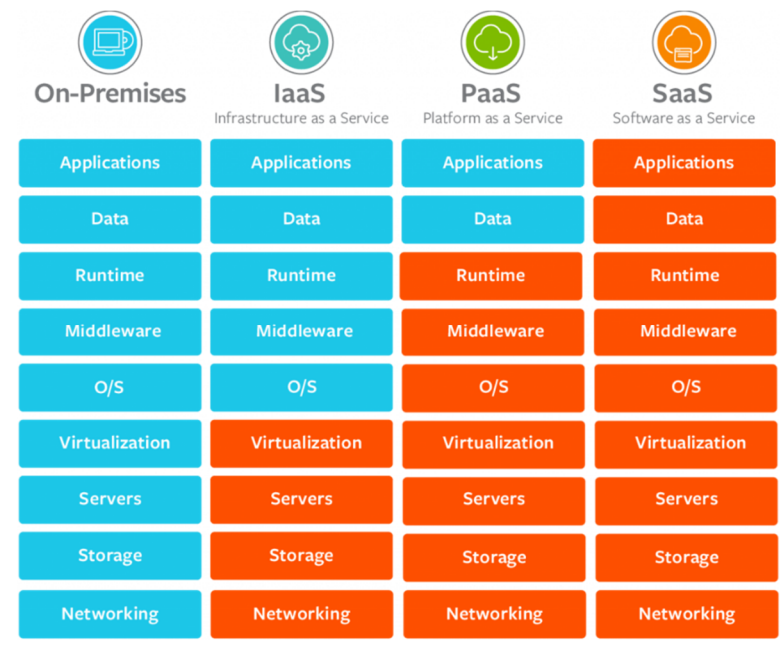

Em azul, temos os recursos que devem ser gerenciados pelo cliente e, em laranja, os que devem ser gerenciados pelo provedor de nuvem. Notem que, na primeira coluna, temos recursos *on-premises*, isto é, significa que a infraestrutura se encontra armazenada localmente e, não, na nuvem. Nesse caso, se o usuário não quiser utilizar nuvem, terá que gerenciar: **rede, armazenamento, servidores, virtualização, sistema operacional, middlewares, ambientes de execução, dados e aplicações**.

Em outras palavras, ele terá que comprar toda a infraestrutura (rede, armazenamento, servidores), terá que instalar uma máquina virtual, terá que instalar um sistema operacional, terá que executar softwares que ficam entre o sistema operacional e as aplicações (middlewares), terá que instalar softwares responsáveis pela execução dos programas, terá que gerenciar os dados e terá que instalar o software que processará esses dados. *Por que?* Porque ele não utilizará a nuvem!

Na segunda coluna, há uma infraestrutura como um serviço, isto é, nós transferimos a responsabilidade de cuidar do hardware e da virtualização para um serviço de nuvem. Na terceira coluna, temos uma plataforma como um serviço, isto é, nós transferimos a responsabilidade de cuidar do sistema operacional<sup>4</sup> e das ferramentas de programação para um serviço de nuvem. Por **fim, nós temos um software como um serviço, em que transferimos tudo para a nuvem**.

<sup>4</sup> O Sistema Operacional possui uma particularidade: na teoria, ele é considerado como parte das responsabilidades do PaaS; na prática, ele é considerado como parte das responsabilidades do IaaS (em prova, vale mais a teoria do que a prática).

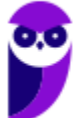

### $\circledcirc$

### **VÍDEO COM Dica para Memorizar https://www.instagram.com/p/COy9n9xDHui**

Galera, esses três modelos de serviço são os modelos tradicionais e são aquelas que disparado caem mais em prova. No entanto, existem outros que veremos rapidamente abaixo:

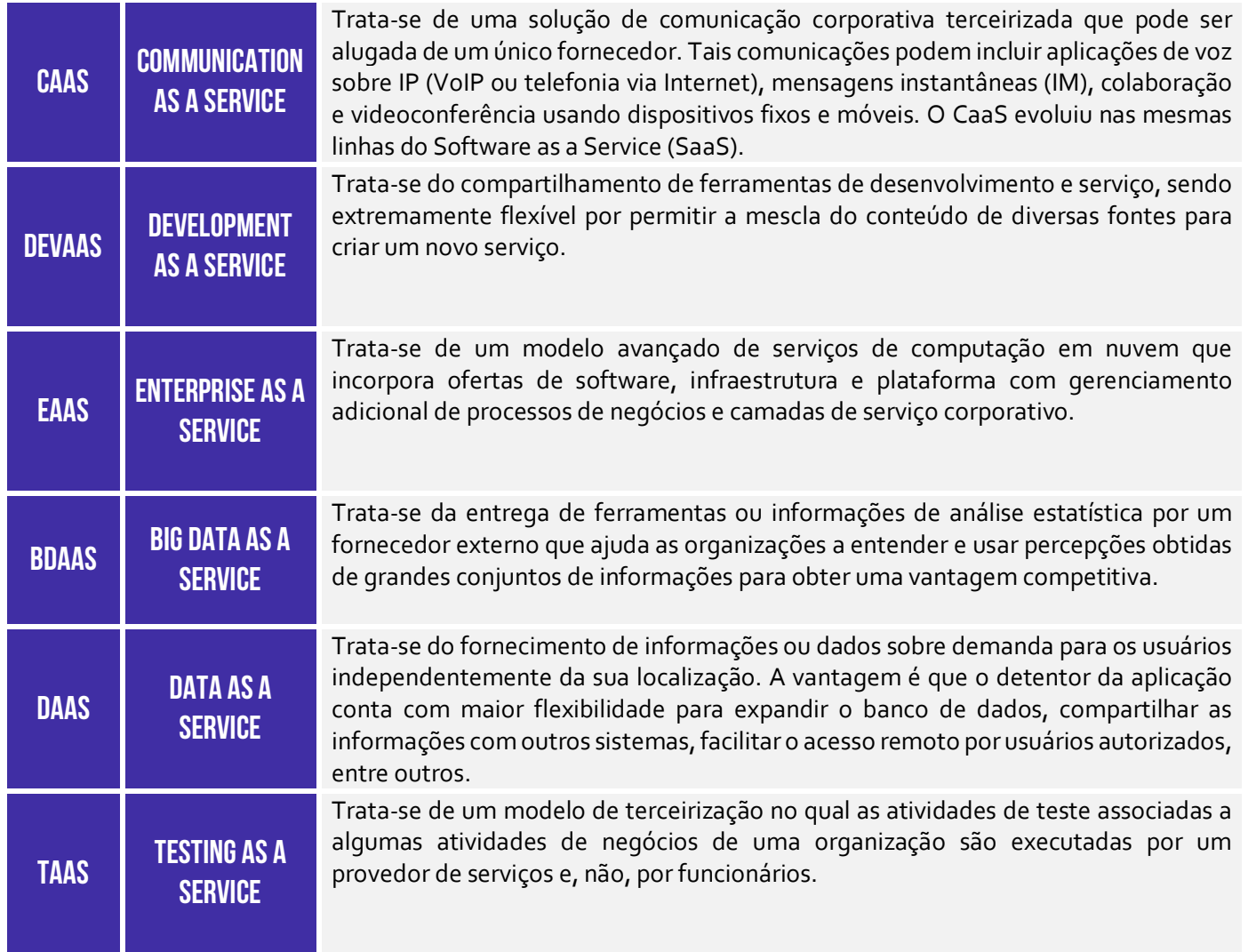

# 4 – Modelos/Tipos de Implantação

**INCIDÊNCIA EM PROVA: Altíssima** 

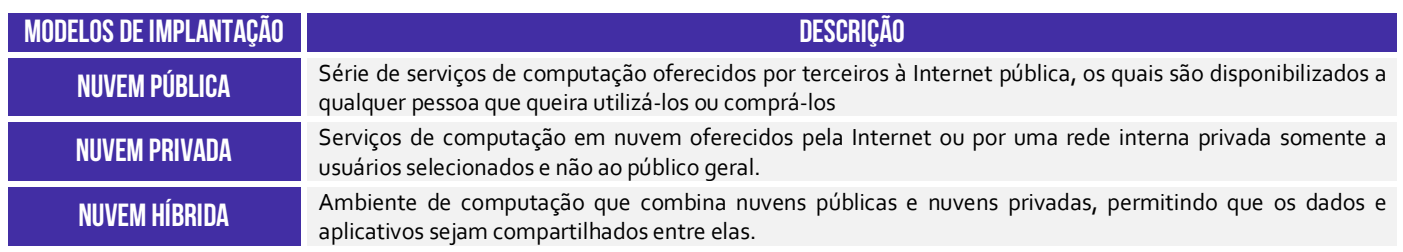

**Nuvem comunitária** Trata-se de uma nuvem exclusiva e restrita para grupos que possuam preocupações em comum.

# 5 – Armazenamento em Nuvem

**INCIDÊNCIA EM PROVA: ALTA** 

**Armazenamento em Nuvem significa armazenamento virtualizado ou – colocado de maneira mais simples – trata-se de** *backup online*. Esse termo define recursos que permitem a um usuário de Internet, em qualquer lugar, com qualquer sistema operacional e qualquer dispositivo de hardware possa acessar arquivos na Internet em sites que permitem o armazenamento de cópias de segurança. *Como assim, professor?*

Este recurso permite que dados de um dispositivo (*desktop*, *notebook*, *tablet*, *smartphone* e similares) sejam armazenados online em um servidor da Internet e que a sincronização aconteça de maneira fácil e rápida, sendo melhor aproveitado quando se utiliza conexão em banda larga. **Quaisquer tipos de arquivos podem ser armazenados através deste recurso – músicas, textos, vídeos, planilhas, entre outros.** 

Galera, eu sou completamente psicopata com isso! **Como eu tenho pavor de perder todo o meu material escrito, eu armazeno tudo na nuvem**. Na verdade, eu armazeno tudo em várias nuvens para não correr risco! Eu tenho tudo no Google Drive, OneDrive, Dropbox e iCloud. Esse recurso efetua backup automaticamente dos arquivos inseridos na pasta do computador do usuário que é criada quando da instalação do aplicativo.

Dessa forma, arquivos alterados e inseridos nesta pasta são automaticamente sincronizados no drive virtual – tudo isso de forma gratuita. **De maneira equivocada, muitos interpretam o serviço de armazenamento em nuvem como um exemplo de IaaS.** No entanto, quando pensamos em IaaS, temos como consumidor o desenvolvedor que adquirirá máquinas virtuais definindo capacidade computacional e sistema operacional.

O IaaS permitirá a construção de novas aplicações, que serão consumidas por usuários finais. *Quando você utiliza uma aplicação de armazenamento em nuvem (Ex: Google Drive), você está adquirindo máquinas virtuais para desenvolvimento de aplicações?* Não, você está apenas consumindo um software de armazenamento que está virtualizado na nuvem. **Logo, você está utilizando um SaaS e, não, IaaS.**

### 5.1 – Google Drive

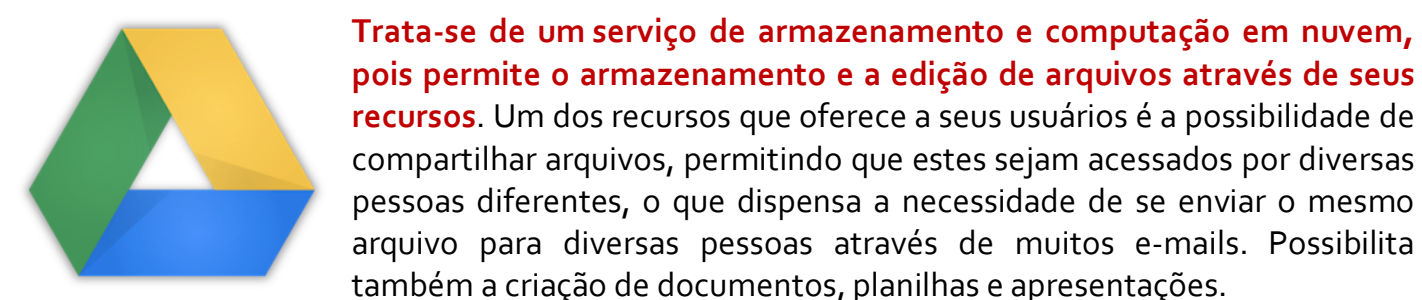

5.2 – Dropbox

**Dropbox é um programa usado para armazenamento em nuvem, em que podemos armazenar documentos, fotos e vídeos, e acessálos de qualquer computador no mundo inteiro**. O usuário poderá acessar os arquivos armazenados no Dropbox nos computadores, tablets ou qualquer outro dispositivo conectado na Internet. O Dropbox dará ao usuário a possibilidade de compartilhar os arquivos garantindo toda a segurança e proteção dos documentos armazenados.

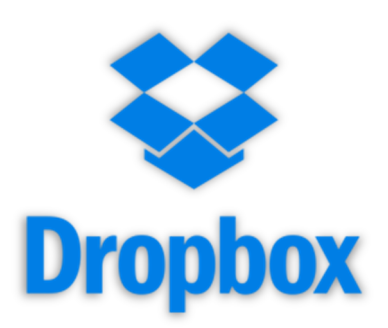

### 5.3 – OneDrive

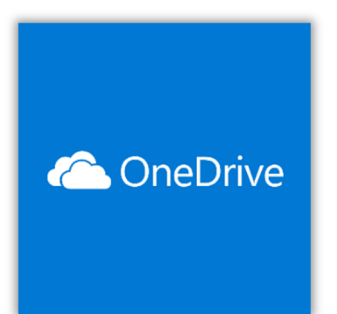

Antigamente chamado de Skydrive, trata-se de um serviço de armazenamento em nuvem. **Esse programa pertence a Microsoft, vem pré-instalado no Windows 10 e funciona muito bem em todos os seus dispositivos**. Ele permite armazenar e proteger seus arquivos, compartilhálos com outras pessoas e acessá-los de qualquer lugar em todos os seus dispositivos. Quando você usa o OneDrive com uma conta fornecida pela sua empresa ou escola, é chamado OneDrive for Business.

**pois permite o armazenamento e a edição de arquivos através de seus** 

pessoas diferentes, o que dispensa a necessidade de se enviar o mesmo arquivo para diversas pessoas através de muitos e-mails. Possibilita

### 5.4 – iCloud

iCloud é recurso de armazenamento e computação em nuvem da Apple, para armazenar dados provenientes de iPhone, IPad, iPod Touch e computadores, sendo que o iCloud sincroniza esses dispositivos Apple de forma automática. **Ele permite o armazenamento de arquivos de seus clientes em seus servidores, assim como a sincronização dos dados automaticamente**.

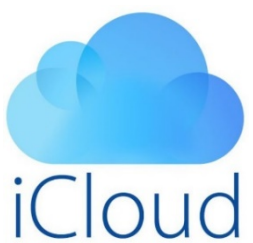

# 6 – Conceitos Avançados

### 6.1 – Azure

**INCIDÊNCIA EM PROVA: baixíssima** 

J

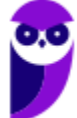

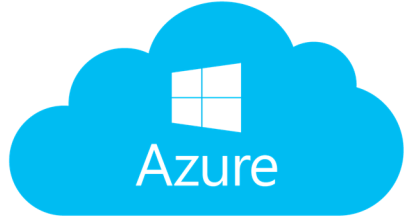

O Microsoft Azure foi lançado em 2008, sendo classificado inicialmente como um PaaS, no entanto atualmente já é capaz de oferecer servidor de IaaS e SaaS também. Ele possui também grande integração com as tecnologias do cliente, **permitindo criar máquinas virtuais com diferentes sistemas operacionais**.

### 6.2 – Ferramentas Colaborativas

### **INCIDÊNCIA EM PROVA: baixíssima**

**Em um mundo conectado, as empresas que conseguem superar as limitações geográficas e temporais certamente se mostrarão mais competitivas do que as suas concorrentes.** É cada vez mais importante desenvolvermos maneiras eficientes para compartilharmos as informações e o conhecimento. Para realizar essas tarefas, tem sido muito comum a adoção das ferramentas colaborativas na empresa.

Baseadas em computação em nuvem, **as ferramentas colaborativas permitem que usuários acessem e manipulem simultaneamente um mesmo documento.** Ferramentas colaborativas podem ser definidas como são aplicações cuja principal finalidade é o compartilhamento de arquivos de trabalho entre um conjunto de usuários de uma organização com o intuito de que esses desenvolvam uma tarefa em comum.

**Diferentemente de sistemas de gestão que são acessados por um único usuário e quase nunca têm recursos para conectar pessoas, essas ferramentas permitem que vários colaboradores conversem por chat, compartilhem arquivos e troquem informações em tempo real.** Por serem baseadas na nuvem, elas oferecem um verdadeiro ambiente de trabalho virtual que pode ser acessado a qualquer hora e lugar pelos membros do time, pelo computador ou celular.

**Assim, os colaboradores conseguem organizar projetos, distribuir e acompanhar tarefas, fazer reuniões, editar arquivos de forma colaborativa e reproduzir as mesmas atividades do escritório físico na internet.** Com o distanciamento social imposto pela pandemia de coronavírus, o uso de ferramentas colaborativas se tornou extremamente comum para a grande parte das empresas e órgãos que querem manter suas atividades.

Mesmo antes dessa crise, esses recursos já estavam sendo adotados pelas organizações antenadas às tendências, como parte da transformação digital em curso no mundo**. Ao utilizar uma ferramenta colaborativa, um usuário pode contar com diversos benefícios como aumento da produtividade, redução de custos, facilidade de utilização, aumento da mobilidade, aumento da segurança, reforço da cultura de trabalho em equipe, entre outros.**

As principais ferramentas colaborativas do mercado atualmente são: G Suite, Office 365, Trello, Zoom, Microsoft Teams, Slack, Asana, entre outros. Vejamos...

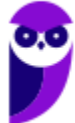

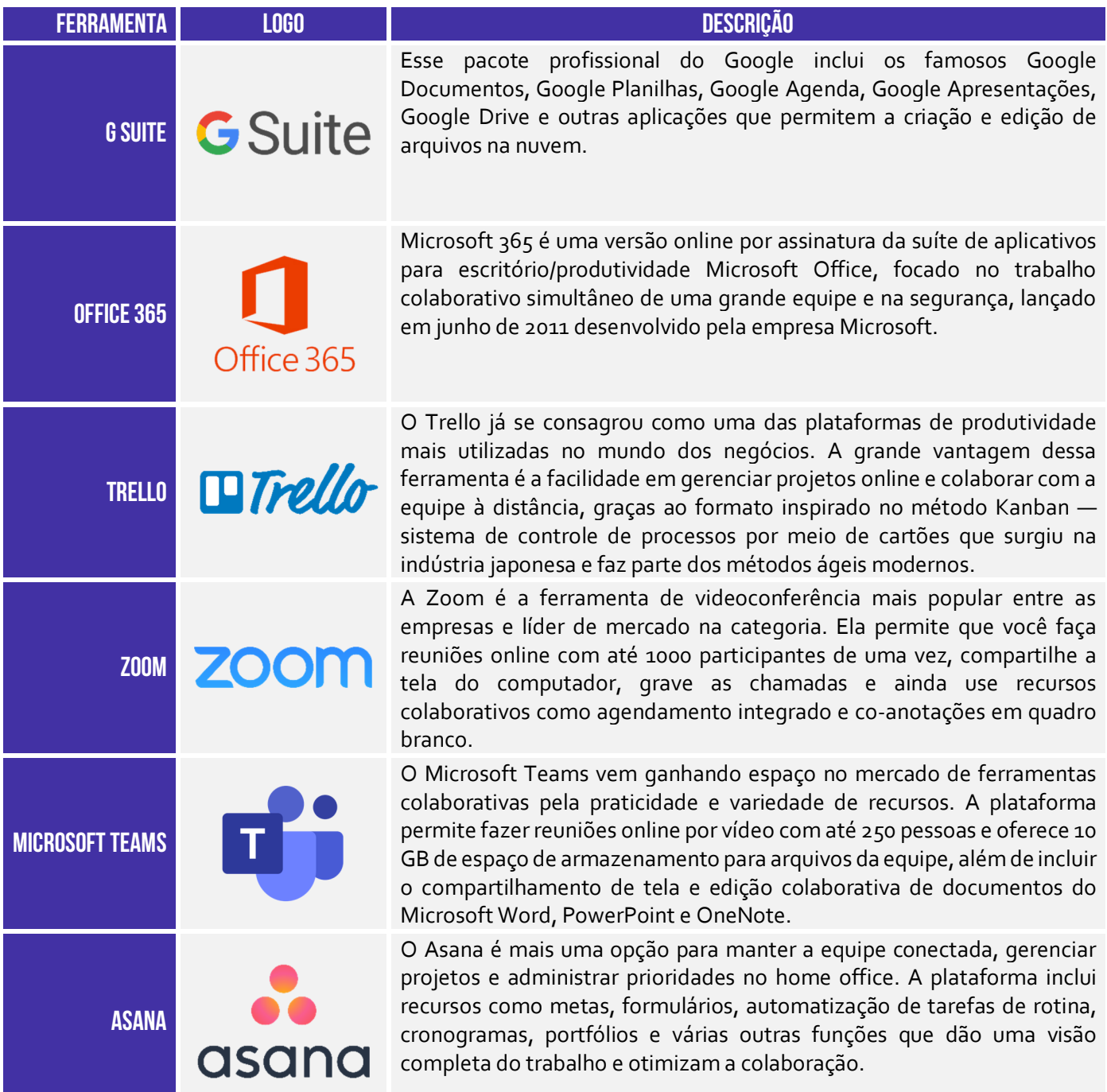

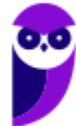

# **QUESTÕES COMENTADAS – DIVERSAS BANCAS**

**1. (CESPE / PC-PE – 2016)** Um usuário instalou e configurou, em uma estação de trabalho do órgão onde atua, um aplicativo de disco virtual, que permite armazenamento de dados em nuvem (Cloud storage), e sincronizou uma pasta que continha apenas um arquivo nomeado como xyz.doc. Em seguida, ele inseriu três arquivos nessa pasta e modificou o conteúdo do arquivo xyz.doc. Posteriormente, esse usuário configurou, em um computador na sua residência, o mesmo aplicativo com a mesma conta utilizada no seu trabalho, mas não realizou quaisquer edições ou inserção de arquivos na referida pasta.

Com base nas informações apresentadas nessa situação hipotética, é correto afirmar que, no computador na residência do usuário, a pasta utilizada para sincronizar os dados conterá:

a) quatro arquivos, porém o arquivo xyz.doc não conterá as modificações realizadas no órgão, uma vez que cloud storage sincroniza inserções, e não atualizações.

b) somente o arquivo xyz.doc sem as modificações realizadas no órgão, uma vez que cloud storage sincroniza apenas arquivos que já existiam antes da instalação e da configuração do programa.

c) somente o arquivo xyz.doc com as modificações realizadas no órgão, uma vez que cloud storage sincroniza apenas arquivos que já existiam antes da instalação e da configuração do programa com suas devidas atualizações.

d) quatro arquivos, incluindo o arquivo xyz.doc com as modificações realizadas no órgão em que o usuário atua.

e) três arquivos, uma vez que cloud storage sincroniza apenas arquivos inseridos após a instalação e a configuração do programa.

### **Comentários:**

Galera, vamos dar um nome para esse usuário para contextualizar – vamos chamá-lo de Maguila. O Maguila tem uma conta em um aplicativo de armazenamento em nuvem e o utiliza na sua casa. Ao ir para seu trabalho, Maguila fez o download desse mesmo aplicativo, instalou em sua máquina e fez o login em sua conta. A partir desse momento, tudo que estava armazenado no aplicativo será sincronizado para a máquina do trabalho, inclusive o arquivo xyz.doc.

O enunciado diz que, em seguida, Maguila inseriu três arquivos em uma pasta do disco virtual criado pelo aplicativo em sua máquina do trabalho e ainda fez uma modificação no arquivo xyz.doc. A partir daí, ele não realizou quaisquer edições ou inserção de arquivos na referida pasta. Logo, esses arquivos da máquina local do trabalho foram sincronizados e enviados para a nuvem. Quando ele

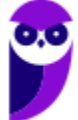

acessar o seu computador de casa, o aplicativo sincronizará com a nuvem e ele terá o arquivo xyz.doc modificado, além dos três arquivos novos.

**Gabarito:** Letra D

**2. (CESPE / INSS – 2016)** A ferramenta OneDrive do Windows 10 é destinada à navegação em páginas web por meio de um browser interativo.

### **Comentários:**

*Destinada à navegação?* Não, ele é um serviço de armazenamento em nuvem da Microsoft.

**Gabarito:** Errado

### **3. (CESPE / TRE-MT – 2015)** Serviços de cloud storage (armazenagem na nuvem):

- a) aumentam a capacidade de processamento de computadores remotamente.
- b) aumentam a capacidade de memória RAM de computadores remotamente.
- c) suportam o aumento da capacidade de processamento e armazenamento remotamente.
- d) suportam o aumento da capacidade dos recursos da rede de computadores localmente.
- e) suportam cópia de segurança remota de arquivos.

### **Comentários:**

Nenhum desses itens fazem sentido porque a infraestrutura de armazenamento em nuvem é de responsabilidade do provedor do serviço, exceto o último porque ele realmente suporta cópias de segurança remota de arquivos, isto é, ele faz um backup dos arquivos salvos no disco virtual situado em servidores da nuvem de armazenamento. Observação: alguns alunos já me perguntaram porque o terceiro item está incorreto. Galera, o Cloud Storage tem elasticidade apenas de armazenamento e, não, de processamento.

**Gabarito:** Letra E

**4. (CESPE / TELEBRAS – 2015)** As tecnologias envolvidas na computação na nuvem não estão totalmente consolidadas, sendo ainda passíveis de transformações ao longo dos anos.

### **Comentários:**

Essa questão é péssima! Nenhuma tecnologia no mundo é totalmente consolidada, então ela é realmente passível de transformações ao longo dos anos.

**Gabarito:** Correto

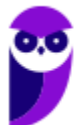

**5. (FCC / TRE-AP – 2015)** Serviços de cloud storage armazenam dados físicos on-line em pools virtualizados e especializados. É uma desvantagem deste tipo de armazenamento:

a) As organizações geralmente pagam apenas para o armazenamento que realmente utilizarem.

b) Dispensa instalação de dispositivos de armazenamento físico no ambiente de TI da organização.

c) O desempenho pode ser menor do que o armazenamento local. Isso pode implicar que a organização tenha que realizar altos investimentos em banda larga e infraestrutura de rede.

d) Os custos de localização offshore costumam ser mais baixos e ainda permite à organização se concentrar mais em seu core business.

e) Tarefas como backup, replicação de dados e compra de dispositivos de armazenamento adicionais são transferidas para o prestador de serviços.

### **Comentários:**

(a) Errado, essa é uma vantagem; (b) Errado, essa é uma vantagem; (c) Correto, o desempenho nem sempre é igual ao desempenho de um armazenamento local e talvez seja necessário investir em recursos de rede; (d) Errado, essa é uma vantagem – offshores são locais que possuem menor tributação ou incentivos fiscais; (e) Errado, essa é uma vantagem.

### **Gabarito:** Letra C

**6. (CESPE / STJ – 2015)** Embora seja uma tecnologia que prometa resolver vários problemas relacionados à prestação de serviços de tecnologia da informação e ao armazenamento de dados, a computação em nuvem, atualmente, não suporta o processamento de um grande volume de dados.

### **Comentários:**

A computação em nuvem suporta o armazenamento de dados massivo com alta disponibilidade, logo suporta o processamento de um grande volume de dados.

**Gabarito:** Errado

**7. (CESPE / MEC – 2015)** A computação em nuvem fornece apenas serviços para armazenamento de dados.

### **Comentários:**

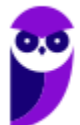

A computação em nuvem fornece uma infinidade de serviços além do armazenamento em nuvem: infraestrutura, plataforma, desenvolvimento, planilhas, slides, documentos, etc.

**Gabarito:** Errado

**8. (CESPE / MEC – 2016)** Para que se utilizem recursos da computação em nuvem, não é necessário que haja conexão com a Internet, já que todo o processamento é realizado no próprio computador do usuário.

### **Comentários:**

Opa... necessidade básica e fundamental da computação em nuvem é o acesso à internet.

**Gabarito:** Errado

**9. (CESPE / Polícia Federal – 2014)** Entre as desvantagens da computação em nuvem está o fato de as aplicações terem de ser executadas diretamente na nuvem, não sendo permitido, por exemplo, que uma aplicação instalada em um computador pessoal seja executada.

### **Comentários:**

Galera, vamos pensar no Dropbox! Você pode acessá-lo por meio de um navegador web sem consumir recursos do computador do usuário, mas você também pode fazer o download de um aplicativo do Dropbox e instalá-lo localmente em seu computador.

**Gabarito:** Errado

**10.(CESPE / Polícia Federal – 2014)** Na computação em nuvem, diversos computadores são interligados para que trabalhem de modo colaborativo, inclusive aqueles que possuam sistemas operacionais diferentes.

### **Comentários:**

A computação em nuvem é multiplataforma e permite o trabalho colaborativo dos usuários.

**Gabarito:** Correto

J

**11.(FGV / SEDUC-AM – 2014)** Cloud Computing ou Computação em Nuvem é uma tecnologia que permite acesso remoto a softwares e a arquivos de documentos, músicas, jogos, fotos, vídeos e serviços por meio da Internet. O sistema permite rodar aplicativos e utilitários em nuvem e guardar os dados do usuário, dispensando o disco rígido do computador.

Assinale a opção que indica três exemplos de serviços atualmente disponíveis de computação em nuvem.

- a) Dropbox, iCloud e Android
- b) Ubuntu, SkyDrive e Dropbox
- c) iCloud, Android e Ubuntu
- d) SkyDrive, Dropbox e iCloud
- e) Android, Ubuntu e SkyDrive

### **Comentários:**

(a) Errado, Android é um sistema operacional móvel; (b) Errado, Ubuntu é uma distribuição Linux; (c) Errado, Android é um sistema operacional móvel; (d) Correto, todos eles são serviços de computação em nuvem; (e) Errado, Android é um sistema operacional móvel e Ubuntu é uma distribuição Linux.

### **Gabarito:** Letra D

**12.(CESPE / ICMBio – 2014)** A computação na nuvem permite ao usuário alocar recursos de forma dinâmica e em tempo real, o que possibilita o ajuste entre a necessidade e os recursos.

### **Comentários:**

Perfeito, item impecável – trata-se da elasticidade rápida, isto é, a capacidade de um sistema de se adaptar a uma variação na carga de trabalho quase instantaneamente – de forma automática e transparente.

**Gabarito:** Correto

**13.(CESPE / ICMBio – 2014)** A computação em nuvem é uma forma atual e segura de armazenar dados em servidores remotos que não dependem da Internet para se comunicar.

### **Comentários:**

Opa... necessidade básica e fundamental da computação em nuvem é o acesso à internet.

**Gabarito:** Errado

J

**14.(CESPE / TCDF – 2014)** Embora a atual arquitetura de nuvem possua grande capacidade de armazenamento, os dados gerados por redes sociais e por mecanismos de busca não podem ser armazenados e gerenciados em nuvem, devido ao fato de eles serem produzidos, diariamente, em quantidade que extrapola a capacidade de armazenamento da referida arquitetura.

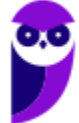

### **Comentários:**

Pessoal, lembrem-se da elasticidade rápida. A computação em nuvem permite escalar para cima ou para baixo de acordo com as demandas do cliente, portanto é claro que podem ser armazenados e gerenciados em nuvem.

**Gabarito:** Errado

**15.(CESPE / Câmara dos Deputados – 2014)** O armazenamento de arquivos no modelo de computação em nuvem (cloud computing) é um recurso moderno que permite ao usuário acessar conteúdos diversos a partir de qualquer computador com acesso à Internet.

### **Comentários:**

Perfeito! O armazenamento em nuvem permite ao usuário armazenar dados na nuvem e acessá-lo a partir de qualquer computador que tenha acesso à internet.

**Gabarito:** Correto

**16.(CESPE / SUFRAMA – 2014)** Na hierarquia da computação em nuvem, o nível mais baixo é o PaaS (Platform-as-a-Service). Nesse nível, é disponibilizado ao usuário somente a estrutura de hardware, a qual inclui o processador, a memória, a energia, a refrigeração e a rede; ao passo que a estrutura de software, que inclui o sistema operacional, os servidores de banco de dados e os servidores web, fica a cargo do próprio usuário.

### **Comentários:**

Opa, o nível mais baixo que disponibiliza ao usuário a estrutura de hardware é o IaaS (*Infrastructure as a Service*). Já a estrutura de software – que inclui o sistema operacional, servidores de banco de dados e servidores web – fica a cargo do PaaS (*Platform as a Service*).

**Gabarito:** Errado

**17.(CESPE / MDIC – 2014)** Na computação em nuvem, é possível acessar dados armazenados em diversos servidores de arquivos localizados em diferentes locais do mundo, contudo, a plataforma utilizada para o acesso deve ser idêntica à dos servidores da nuvem.

### **Comentários:**

O armazenamento de dados em nuvem possibilita que um usuário acesse os dados armazenados de qualquer lugar, desde que seu computador esteja conectado à Internet, não havendo necessidade de os dados serem salvos no computador local. Não é necessário ter uma plataforma idêntica à dos serviços de nuvem, uma vez que a computação em nuvem é multiplataforma.

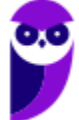

**Gabarito:** Errado

- **18.(FUNRIO / MPOG 2013)** O modelo de computação em nuvem em que, entre suas características básicas, o usuário não precisa dispor de hardware e software nos moldes tradicionais, ou seja, em seu data center, e a capacidade de processamento e de armazenamento é obtida remotamente da nuvem, é denominado:
	- a) CaaS (Communication as a Service).
	- b) DaaS (Development as a Service).
	- c) IaaS (Infrastructure as a Service).
	- d) PaaS (Plataform as a Service).
	- e) SaaS (Software as a Service).

### **Comentários:**

A questão fala algumas palavras-chave: hardware e software. De fato, a segunda palavra pode gerar alguma confusão, mas nós podemos interpretá-la como os softwares que administram os hardwares (tentando justificar o gabarito da banca). Já a palavra "hardware" e o trecho que menciona a capacidade de processamento e armazenamento não deixam dúvidas de que se trata da infraestrutura como serviço (IaaS).

**Gabarito:** Letra C

- **19.(FCC / CNMP 2015)** Na Computação em Nuvem (Cloud Computing), diversos tipos de serviços podem ser disponibilizados aos usuários. O serviço que fornece uma infraestrutura de integração para implementar e testar aplicações elaboradas para a nuvem, é denominado:
	- a) SaaS Software as a Service.
	- b) AaaS Application as a Service.
	- c) DaaS Development as a Service.
	- d) IaaS Implementation as a Service.
	- e) PaaS Platform as a Service.

### **Comentários:**

O serviço que fornece uma infraestrutura de integração para implementar e testar aplicações é a plataforma como um serviço (Paas). O examinador sempre joga a palavra "infraestrutura" para tentar confundir o candidato. Cuidado!

**Gabarito:** Letra E

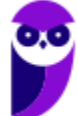

**20.(FCC / TRT-15 – 2015)** Os serviços de edição de texto online, como o do Google Docs, são serviços disponibilizados na internet por meio do conceito de Computação na Nuvem. Dentre os diferentes tipos de Computação na Nuvem, esses serviços são do tipo:

- a) PaaS − Plataform as a Service.
- b) IaaS − Infrastructure as a Service.
- c) CaaS − Communication as a Service.
- d) DBaas − Data Base as a Service.
- e) SaaS − Software as a Service.

### **Comentários:**

Google Docs – serviço de edição de texto online – é um serviço do tipo Software as a Service (Saas).

**Gabarito:** Letra E

**21.(CESPE / Polícia Federal – 2018)** Para o armazenamento de dados de trabalho dos colaboradores desse órgão público, incluindo-se documentos, imagens e planilhas, e para o uso de recursos de rede compartilhados, como impressoras e computadores, seria adequado contratar o modelo de computação em nuvem denominado infraestrutura como um serviço (IaaS).

### **Comentários:**

Perfeito, seria adequado contratar o modelo de computação em nuvem denominado infraestrutura como um serviço (IaaS). Não vejo nenhuma objeção! Lembrem-se que a IaaS oferece recursos de armazenamento (documentos, imagens e planilhas) e servidores (impressoras e computadores).

**Gabarito:** Correto

**22.(UFPEL / UFPEL – 2016)** Considere as afirmativas a seguir:

I) O Dropbox e o Microsoft OneDrive permitem que o usuário acesse seus arquivos de computadores conectados à Internet.

II) Firefox e Opera são exemplos de navegadores de internet.

III) O Google Agenda é uma ferramenta usada para marcar reuniões, permitindo adicionar e gerenciar convidados.

IV) O Chrome é um navegador de internet que funciona somente em sistema operacional Windows.

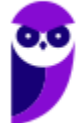

Estão corretas:

a) II, III e IV, apenas. b) II e III, apenas. c) I, III e IV, apenas. d) I, II e III, apenas. e) I e II, apenas.

### **Comentários:**

(I) Correto, esses aplicativos salvam arquivos na nuvem de modo que possam ser acessados por meio de qualquer dispositivo conectado à internet; (II) Correto, ambos são exemplos de navegadores web; (III) Correto, é possível marcar reuniões e fazer convites; (IV) Errado, ele funciona em diversos outros sistemas operacionais.

**Gabarito:** Letra D

**23.(UFPEL / UFPEL – 2016)** O serviço para armazenamento e compartilhamento de arquivos da Google é chamado de:

a) Dropbox. b) Opera. c) Nuvem. d) Icloud. e) Drive.

### **Comentários:**

(a) Errado. Dropbox é um serviço de nuvem, mas não é do Google; (b) Errado. Opera é um navegador web; (c) Errado. Nuvem é um conceito de armazenamento e compartilhamento de arquivos; (d) Errado. iCloud é um serviço de nuvem, mas pertence à Apple; (e) Correto. Drive é o nome antigo para o serviço de armazenamento e compartilhamento de arquivos do Google (hoje é conhecido como Google Drive).

**Gabarito:** Letra E

**24.(IDIB / CRO BA – 2017)** Das alternativas abaixo, marque aquela que NÃO representa um dispositivo de armazenamento nas nuvens.

- a) Google Drive
- b) OneDrive
- c) Disco rígido
- d) Dropbox

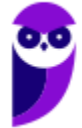

### **Comentários:**

Pessoal, o armazenamento em nuvem permite guardar dados na internet através de um servidor online sempre disponível. O Google Drive, OneDrive e o Dropbox são aplicativos que oferecem esse tipo de serviço. Já o disco rígido é um tipo de memória do computador.

**Gabarito:** Letra C

**25.(IDIB / CRO BA – 2017)** Das alternativas abaixo, marque aquela que NÃO representa um dispositivo de armazenamento nas nuvens.

a) Google Drive

b) OneDrive

c) Disco rígido

d) Dropbox

### **Comentários:**

Pessoal, o armazenamento em nuvem permite guardar dados na internet através de um servidor online sempre disponível. O Google Drive, OneDrive e o Dropbox são aplicativos que oferecem esse tipo de serviço. Já o disco rígido é um tipo de memória do computador.

**Gabarito:** Letra C

**26.(CESPE / TJ-PA – 2019)** Uma infraestrutura computacional pública que se denomina como nuvem pública e que atende os conceitos de uma nuvem reconhecidos pelo NIST (National Institute of Standards and Technology) caracteriza-se essencialmente por:

a) ter serviços de banco de dados.

- b) permitir minerar dados com servidores.
- c) apresentar elasticidade rápida.
- d) possuir softwares com multiorganização.
- e) disponibilizar servidores bare metal sob demanda.

### **Comentários:**

O NIST definiu cinco características essenciais. Dentre as opções, a única que apresenta uma dessas características é a Elasticidade Rápida.

**Gabarito:** Letra C

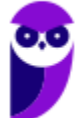

**27.(CESPE / PRF – 2018)** A computação em nuvem do tipo software as a service (SaaS) possibilita que o usuário acesse aplicativos e serviços de qualquer local usando um computador conectado à Internet.

### **Comentários:**

Perfeito! Esse é o sentido do SaaS, isto é, disponibilizar uma aplicação ou serviço na nuvem de forma que esteja acessível por qualquer pessoa conectada à internet de qualquer lugar.

**Gabarito:** Correto

- **28.(CESPE / PRF 2018)** Assinale a opção correspondente ao conceito de entrega sob demanda de poder computacional, armazenamento de banco de dados, aplicações e outros recursos de tecnologia da informação por meio de uma plataforma de serviços via Internet.
	- a) rede privada virtual
	- b) extranet
	- c) computação em nuvem
	- d) computação quântica
	- e) zona desmilitarizada, do inglês demilitarized zone (DMZ)

### **Comentários:**

Entrega sob demanda de poder computacional, armazenamento de dados, aplicações e outros recursos de tecnologia da informação por meio de uma plataforma de serviços via internet é a definição impecável de computação em nuvem.

### **Gabarito:** Letra C

**29.(CESPE / SEFAZ-RS – 2018)** Considerando que uma empresa tenha contratado serviços em nuvem, assinale a opção correta.

a) Os serviços contratados podem ser desligados em horários predeterminados, para economia de custos.

b) Os serviços contratados podem ser acessados apenas de computadores localizados dentro da empresa.

c) A empresa terá de alterar o contrato de fornecimento de espaço em disco caso necessite de mais espaço de armazenamento.

d) A empresa deverá encomendar novas máquinas de servidores para o trabalho em nuvem.

e) A empresa terá de alterar o contrato de fornecimento de serviço de processamento caso necessite de maior capacidade de processamento.

### **Comentários:**

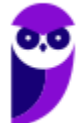

(a) Correto. A maioria das pessoas imagina que esse item está se referindo à empresa fornecedora do serviço de nuvem, mas ele trata da empresa contratante. Se a minha empresa contrata um serviço, mas eu nunca o utilizo de madrugada, eu posso desligar esse serviço durante a madrugada para economizar custos; (b) Errado, uma das principais vantagens dos serviço de nuvem é o amplo acesso aos serviços através da internet; (c) Errado, o serviço é contratado sob demanda, logo não é necessário alterar o contrato porque já é previsto no contrato a elasticidade dos recursos; (d) Errado, quem fornece os servidores é a empresa contratada; (e) Errado, mesma justificativa do (c).

### **Gabarito:** Letra A

**30.(CESPE / BNB – 2018)** PaaS (plataforma como serviço) difere de SaaS (software como serviço) em apenas dois componentes básicos na nuvem: no sistema operacional e no sistema de arquivo distribuído.

### **Comentários:**

*Em apenas dois componentes básicos?* Elas diferem em dezenas de características e componentes!

**Gabarito:** Errado

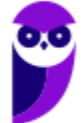

# **LISTA DE QUESTÕES – DIVERSAS BANCAS**

**1. (CESPE / PC-PE – 2016)** Um usuário instalou e configurou, em uma estação de trabalho do órgão onde atua, um aplicativo de disco virtual, que permite armazenamento de dados em nuvem (Cloud storage), e sincronizou uma pasta que continha apenas um arquivo nomeado como xyz.doc. Em seguida, ele inseriu três arquivos nessa pasta e modificou o conteúdo do arquivo xyz.doc. Posteriormente, esse usuário configurou, em um computador na sua residência, o mesmo aplicativo com a mesma conta utilizada no seu trabalho, mas não realizou quaisquer edições ou inserção de arquivos na referida pasta.

Com base nas informações apresentadas nessa situação hipotética, é correto afirmar que, no computador na residência do usuário, a pasta utilizada para sincronizar os dados conterá:

a) quatro arquivos, porém o arquivo xyz.doc não conterá as modificações realizadas no órgão, uma vez que cloud storage sincroniza inserções, e não atualizações.

b) somente o arquivo xyz.doc sem as modificações realizadas no órgão, uma vez que cloud storage sincroniza apenas arquivos que já existiam antes da instalação e da configuração do programa.

c) somente o arquivo xyz.doc com as modificações realizadas no órgão, uma vez que cloud storage sincroniza apenas arquivos que já existiam antes da instalação e da configuração do programa com suas devidas atualizações.

d) quatro arquivos, incluindo o arquivo xyz.doc com as modificações realizadas no órgão em que o usuário atua.

e) três arquivos, uma vez que cloud storage sincroniza apenas arquivos inseridos após a instalação e a configuração do programa.

- **2. (CESPE / INSS 2016)** A ferramenta OneDrive do Windows 10 é destinada à navegação em páginas web por meio de um browser interativo.
- **3. (CESPE / TRE-MT 2015)** Serviços de cloud storage (armazenagem na nuvem):
	- a) aumentam a capacidade de processamento de computadores remotamente.
	- b) aumentam a capacidade de memória RAM de computadores remotamente.
	- c) suportam o aumento da capacidade de processamento e armazenamento remotamente.
	- d) suportam o aumento da capacidade dos recursos da rede de computadores localmente.
	- e) suportam cópia de segurança remota de arquivos.

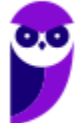

- **4. (CESPE / TELEBRAS 2015)** As tecnologias envolvidas na computação na nuvem não estão totalmente consolidadas, sendo ainda passíveis de transformações ao longo dos anos.
- **5. (FCC / TRE-AP 2015)** Serviços de cloud storage armazenam dados físicos on-line em pools virtualizados e especializados. É uma desvantagem deste tipo de armazenamento:

a) As organizações geralmente pagam apenas para o armazenamento que realmente utilizarem.

b) Dispensa instalação de dispositivos de armazenamento físico no ambiente de TI da organização.

c) O desempenho pode ser menor do que o armazenamento local. Isso pode implicar que a organização tenha que realizar altos investimentos em banda larga e infraestrutura de rede.

d) Os custos de localização offshore costumam ser mais baixos e ainda permite à organização se concentrar mais em seu core business.

e) Tarefas como backup, replicação de dados e compra de dispositivos de armazenamento adicionais são transferidas para o prestador de serviços.

- **6. (CESPE / STJ 2015)** Embora seja uma tecnologia que prometa resolver vários problemas relacionados à prestação de serviços de tecnologia da informação e ao armazenamento de dados, a computação em nuvem, atualmente, não suporta o processamento de um grande volume de dados.
- **7. (CESPE / MEC 2015)** A computação em nuvem fornece apenas serviços para armazenamento de dados.
- **8. (CESPE / MEC 2016)** Para que se utilizem recursos da computação em nuvem, não é necessário que haja conexão com a Internet, já que todo o processamento é realizado no próprio computador do usuário.
- **9. (CESPE / Polícia Federal 2014)** Entre as desvantagens da computação em nuvem está o fato de as aplicações terem de ser executadas diretamente na nuvem, não sendo permitido, por exemplo, que uma aplicação instalada em um computador pessoal seja executada.
- **10.(CESPE / Polícia Federal 2014)** Na computação em nuvem, diversos computadores são interligados para que trabalhem de modo colaborativo, inclusive aqueles que possuam sistemas operacionais diferentes.
- **11.(FGV / SEDUC-AM 2014)** Cloud Computing ou Computação em Nuvem é uma tecnologia que permite acesso remoto a softwares e a arquivos de documentos, músicas, jogos, fotos, vídeos e

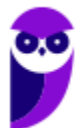

serviços por meio da Internet. O sistema permite rodar aplicativos e utilitários em nuvem e guardar os dados do usuário, dispensando o disco rígido do computador.

Assinale a opção que indica três exemplos de serviços atualmente disponíveis de computação em nuvem.

- a) Dropbox, iCloud e Android
- b) Ubuntu, SkyDrive e Dropbox
- c) iCloud, Android e Ubuntu
- d) SkyDrive, Dropbox e iCloud
- e) Android, Ubuntu e SkyDrive
- **12.(CESPE / ICMBio 2014)** A computação na nuvem permite ao usuário alocar recursos de forma dinâmica e em tempo real, o que possibilita o ajuste entre a necessidade e os recursos.
- **13.(CESPE / ICMBio 2014)** A computação em nuvem é uma forma atual e segura de armazenar dados em servidores remotos que não dependem da Internet para se comunicar.
- **14.(CESPE / TCDF 2014)** Embora a atual arquitetura de nuvem possua grande capacidade de armazenamento, os dados gerados por redes sociais e por mecanismos de busca não podem ser armazenados e gerenciados em nuvem, devido ao fato de eles serem produzidos, diariamente, em quantidade que extrapola a capacidade de armazenamento da referida arquitetura.
- **15.(CESPE / Câmara dos Deputados 2014)** O armazenamento de arquivos no modelo de computação em nuvem (cloud computing) é um recurso moderno que permite ao usuário acessar conteúdos diversos a partir de qualquer computador com acesso à Internet.
- **16.(CESPE / SUFRAMA 2014)** Na hierarquia da computação em nuvem, o nível mais baixo é o PaaS (Platform-as-a-Service). Nesse nível, é disponibilizado ao usuário somente a estrutura de hardware, a qual inclui o processador, a memória, a energia, a refrigeração e a rede; ao passo que a estrutura de software, que inclui o sistema operacional, os servidores de banco de dados e os servidores web, fica a cargo do próprio usuário.
- **17.(CESPE / MDIC 2014)** Na computação em nuvem, é possível acessar dados armazenados em diversos servidores de arquivos localizados em diferentes locais do mundo, contudo, a plataforma utilizada para o acesso deve ser idêntica à dos servidores da nuvem.
- **18.(FUNRIO / MPOG 2013)** O modelo de computação em nuvem em que, entre suas características básicas, o usuário não precisa dispor de hardware e software nos moldes tradicionais, ou seja, em seu data center, e a capacidade de processamento e de armazenamento é obtida remotamente da nuvem, é denominado:
	- a) CaaS (Communication as a Service).
	- b) DaaS (Development as a Service).

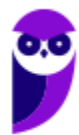

- c) IaaS (Infrastructure as a Service).
- d) PaaS (Plataform as a Service).
- e) SaaS (Software as a Service).
- **19.(FCC / CNMP 2015)** Na Computação em Nuvem (Cloud Computing), diversos tipos de serviços podem ser disponibilizados aos usuários. O serviço que fornece uma infraestrutura de integração para implementar e testar aplicações elaboradas para a nuvem, é denominado:
	- a) SaaS Software as a Service.
	- b) AaaS Application as a Service.
	- c) DaaS Development as a Service.
	- d) IaaS Implementation as a Service.
	- e) PaaS Platform as a Service.
- **20.(FCC / TRT-15 2015)** Os serviços de edição de texto online, como o do Google Docs, são serviços disponibilizados na internet por meio do conceito de Computação na Nuvem. Dentre os diferentes tipos de Computação na Nuvem, esses serviços são do tipo:
	- a) PaaS − Plataform as a Service.
	- b) IaaS − Infrastructure as a Service.
	- c) CaaS − Communication as a Service.
	- d) DBaas − Data Base as a Service.
	- e) SaaS Software as a Service.
- **21.(CESPE / Polícia Federal 2018)** Para o armazenamento de dados de trabalho dos colaboradores desse órgão público, incluindo-se documentos, imagens e planilhas, e para o uso de recursos de rede compartilhados, como impressoras e computadores, seria adequado contratar o modelo de computação em nuvem denominado infraestrutura como um serviço (IaaS).
- **22.(UFPEL / UFPEL 2016)** Considere as afirmativas a seguir:

I) O Dropbox e o Microsoft OneDrive permitem que o usuário acesse seus arquivos de computadores conectados à Internet.

II) Firefox e Opera são exemplos de navegadores de internet.

III) O Google Agenda é uma ferramenta usada para marcar reuniões, permitindo adicionar e gerenciar convidados.

IV) O Chrome é um navegador de internet que funciona somente em sistema operacional Windows.

Estão corretas:

a) II, III e IV, apenas. b) II e III, apenas. c) I, III e IV, apenas. d) I, II e III, apenas. e) I e II, apenas.

**23.(UFPEL / UFPEL – 2016)** O serviço para armazenamento e compartilhamento de arquivos da Google é chamado de:

a) Dropbox.

b) Opera.

c) Nuvem.

d) Icloud.

e) Drive.

**24.(IDIB / CRO BA – 2017)** Das alternativas abaixo, marque aquela que NÃO representa um dispositivo de armazenamento nas nuvens.

a) Google Drive

b) OneDrive

c) Disco rígido

d) Dropbox

**25.(IDIB / CRO BA – 2017)** Das alternativas abaixo, marque aquela que NÃO representa um dispositivo de armazenamento nas nuvens.

a) Google Drive

b) OneDrive

c) Disco rígido

d) Dropbox

**26.(CESPE / TJ-PA – 2019)** Uma infraestrutura computacional pública que se denomina como nuvem pública e que atende os conceitos de uma nuvem reconhecidos pelo NIST (National Institute of Standards and Technology) caracteriza-se essencialmente por:

- a) ter serviços de banco de dados.
- b) permitir minerar dados com servidores.
- c) apresentar elasticidade rápida.
- d) possuir softwares com multiorganização.
- e) disponibilizar servidores bare metal sob demanda.

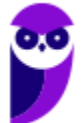

**27.(CESPE / PRF – 2018)** A computação em nuvem do tipo software as a service (SaaS) possibilita que o usuário acesse aplicativos e serviços de qualquer local usando um computador conectado à Internet.

**28.(CESPE / PRF – 2018)** Assinale a opção correspondente ao conceito de entrega sob demanda de poder computacional, armazenamento de banco de dados, aplicações e outros recursos de tecnologia da informação por meio de uma plataforma de serviços via Internet.

- a) rede privada virtual
- b) extranet
- c) computação em nuvem
- d) computação quântica
- e) zona desmilitarizada, do inglês demilitarized zone (DMZ)
- **29.(CESPE / SEFAZ-RS 2018)** Considerando que uma empresa tenha contratado serviços em nuvem, assinale a opção correta.

a) Os serviços contratados podem ser desligados em horários predeterminados, para economia de custos.

b) Os serviços contratados podem ser acessados apenas de computadores localizados dentro da empresa.

c) A empresa terá de alterar o contrato de fornecimento de espaço em disco caso necessite de mais espaço de armazenamento.

d) A empresa deverá encomendar novas máquinas de servidores para o trabalho em nuvem.

e) A empresa terá de alterar o contrato de fornecimento de serviço de processamento caso necessite de maior capacidade de processamento.

**30.(CESPE / BNB – 2018)** PaaS (plataforma como serviço) difere de SaaS (software como serviço) em apenas dois componentes básicos na nuvem: no sistema operacional e no sistema de arquivo distribuído.

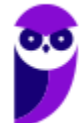

# **GABARITO – DIVERSAS BANCAS**

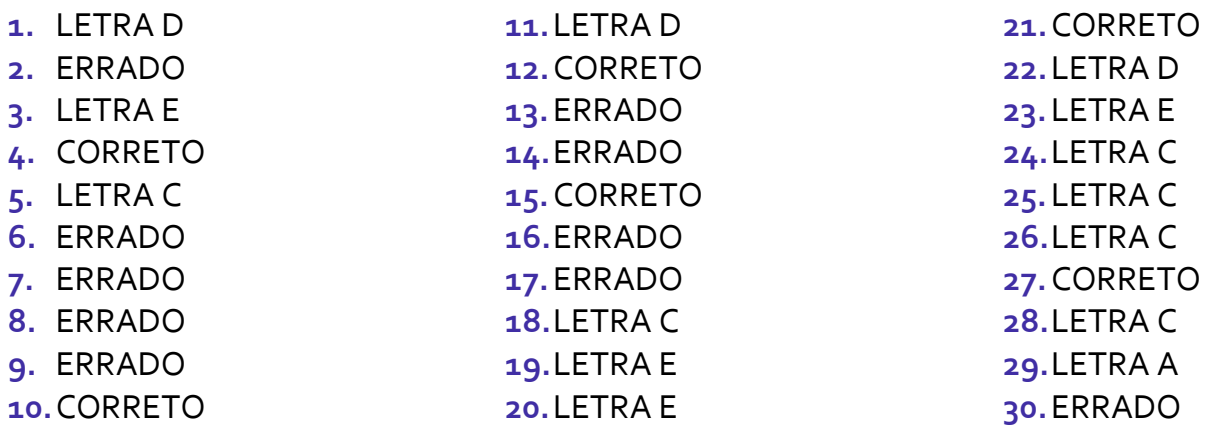

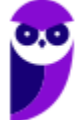

# SSA LEI TODO MUNDO CONHECI<br>PIRATTARIA IE CRIMI:

# Mas é sempre bom revisar o porquê e como você pode ser prejudicado com essa prática.

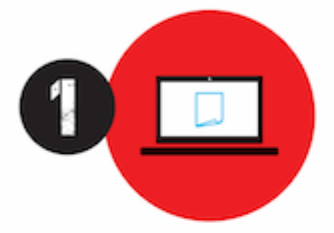

Professor investe seu tempo para elaborar os cursos e o site os coloca à venda.

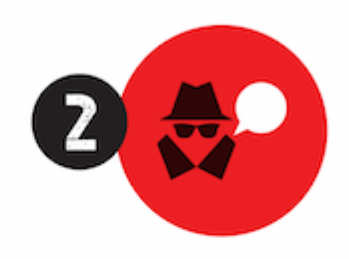

Pirata divulga ilicitamente (grupos de rateio), utilizando-se do anonimato, nomes falsos ou laranjas (geralmente o pirata se anuncia como formador de 'grupos solidários" de rateio que não visam lucro).

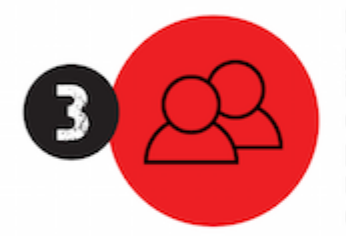

Pirata cria alunos fake praticando falsidade ideológica, comprando cursos do site em nome de pessoas aleatórias (usando nome, CPF, endereco e telefone de terceiros sem autorização).

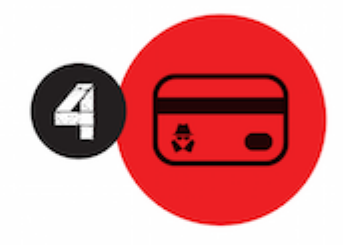

Pirata compra, muitas vezes. clonando cartões de crédito (por vezes o sistema anti-fraude não consegue identificar o golpe a tempo).

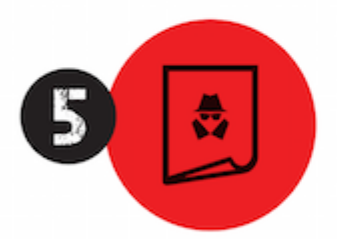

Pirata fere os Termos de Uso. adultera as aulas e retira a identificação dos arquivos PDF (justamente porque a atividade é ilegal e ele não quer que seus fakes sejam identificados).

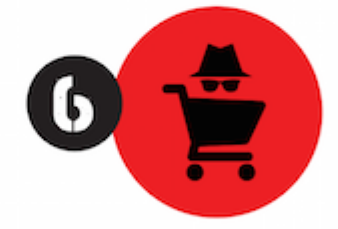

Pirata revende as aulas protegidas por direitos autorais. praticando concorrência desleal e em flagrante desrespeito à Lei de Direitos Autorais (Lei 9.610/98).

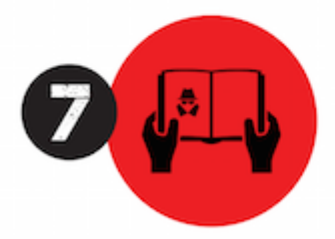

Concurseiro(a) desinformado participa de rateio, achando que nada disso está acontecendo e esperando se tornar servidor público para exigir o cumprimento das leis.

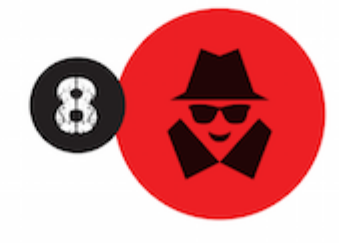

O professor que elaborou o curso não ganha nada, o site não recebe nada, e a pessoa que praticou todos os ilícitos anteriores (pirata) fica com o lucro.

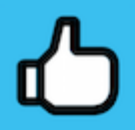

Deixando de lado esse mar de sujeira, aproveitamos para agradecer a todos que adquirem os cursos honestamente e permitem que o site continue existindo.